#### **Instrukcja wypełniania wniosku o przyznanie pomocy**

# **w ramach działania 321 "Podstawowe usługi dla gospodarki i ludności wiejskiej"**

# **objętego Programem Rozwoju Obszarów Wiejskich na lata 2007-2013**

#### **A. ZALECENIA OGÓLNE**

- 1. Przed wypełnieniem wniosku o przyznanie pomocy zwanego dalej wnioskiem, należy zapoznać się z rozporządzeniem Ministra Rolnictwa i Rozwoju Wsi z dnia 1 kwietnia 2008 r. w sprawie szczegółowych warunków i trybu przyznawania oraz wypłaty pomocy finansowej w ramach działania "Podstawowe usługi dla gospodarki i ludności wiejskiej" zwanym dalej Rozporządzeniem, oraz niniejszą Instrukcją
- 2. Wniosek, sporządzany jest na formularzu udostępnionym przez urząd marszałkowski albo wojewódzką samorządową jednostkę organizacyjną, właściwą terytorialnie dla miejsca realizacji operacji, zwanymi dalej UM. Do wniosku należy dołączyć załączniki, zgodnie z listą załączników określoną we wniosku w punkcie *V. Informacja o załącznikach* z uwzględnieniem wskazań zawartych w niniejszej Instrukcji.
- 3. Wniosek wraz z wymaganymi załącznikami należy złożyć w terminie oraz miejscu określonym w ogłoszeniu o naborze wniosków dla działania "Podstawowe usługi dla gospodarki i ludności wiejskiej".
- 4. Wnioskodawca starannie wypełnia wyłącznie białe pola wniosku. W sytuacji, kiedy dane pole we wniosku nie dotyczy Wnioskodawcy, należy wstawić kreskę, chyba że w *Instrukcji* podano inaczej. Zalecane jest, aby wniosek został wypełniony elektronicznie i wydrukowany.
- 5. W przypadku, gdy zakres niezbędnych informacji nie mieści się w przewidzianych do tego tabelach i rubrykach, dane te należy zamieścić na dodatkowych kartkach (np. kopie stron wniosku, kopie stron formularzy załączników) ze wskazaniem, której części dokumentu dotyczą oraz z adnotacją w formularzu, że dana rubryka lub tabela została dołączona. Dodatkowe strony należy podpisać oraz opatrzyć datą i dołączyć do wniosku przy pomocy zszywacza.
- 6. Terminy dotyczące składania uzupełnień/wyjaśnień liczone są w dniach kalendarzowych od dnia odebrania pisma przez Wnioskodawcę. W przypadku, gdy koniec terminu przypada na dzień ustawowo wolny od pracy, wówczas za ostatni dzień tego terminu uważa się najbliższy następny dzień roboczy.
- 7. Wszystkie koszty oraz kwoty należy podać w złotych zaokrąglając zgodnie z zasadami matematycznymi z dokładnością do dwóch miejsc po przecinku, z wyjątkiem wnioskowanej kwoty pomocy, którą należy podać w pełnych złotych (po odrzuceniu groszy).
- 8. W przypadku, gdy Wnioskodawca składa kilka wniosków, w okresie obowiązywania dokumentów składanych wraz z wnioskiem możliwe jest dołączenie do wniosku kserokopii oryginałów dokumentów dołączonych do jednego ze złożonych wcześniej wniosków. Wnioskodawca przy składaniu wniosku, ma obowiązek, na załączanej kopii dokonać odręcznego wpisu, iż oryginał dokumentu znajduje się przy innym wniosku (z podaniem informacji niezbędnych do zlokalizowania oryginału dokumentu).
- 9. Przed złożeniem wniosku należy upewnić się, czy:
	- a. wniosek został podpisany i opieczętowany przez osobę reprezentującą Wnioskodawcę albo przez pełnomocnika w wyznaczonym do tego miejscu,
	- b. wypełnione zostały wszystkie wymagane pola wniosku; nie należy wypełniać zaciemnionych pól wniosku;
	- c. załączone zostały wszystkie wymagane dla danego rodzaju operacji, dokumenty (zgodnie z punktem *V*. wniosku *Informacja o załącznikach*).
- 10. We wniosku występują następujące rodzaje sekcji/pól:

[SEKCJA OBOWIĄZKOWA] - sekcja obowiązkowa do wypełnienia przez Wnioskodawcę poprzez wpisanie odpowiednich danych lub zaznaczenie odpowiedniego pola;

[SEKCJA OBOWIĄZKOWA O ILE DOTYCZY] – sekcję należy wypełnić, jeżeli dotyczy Wnioskodawcy;

[SEKCJA WYPEŁNIONA NA STAŁE] – sekcja nie podlegająca modyfikacjom;

[POLE(A) OBOWIĄZKOWE] – pole(a) obowiązkowe do wypełnienia przez Wnioskodawcę poprzez wpisanie odpowiednich danych lub zaznaczenie odpowiedniego pola;

[POLE WYPEŁNIA PRACOWNIK UM] – pole wypełniane przez pracownika urzędu marszałkowskiego albo wojewódzkiej samorządowej jednostki organizacyjnej.

# **B. INSTRUKCJA WYPEŁNIANIA POSZCZEGÓLNYCH PUNKTÓW WNIOSKU**

**Potwierdzenie przyjęcia –** [POLE WYPEŁNIA PRACOWNIK UM]

**Znak sprawy** – [POLE WYPEŁNIA PRACOWNIK UM]

**Wniosek składany w zakresie** - Wnioskodawca określa zakres realizacji operacji, poprzez wstawienie znaku "X" w polu określającym zakres, w jakim planowana jest operacja:

- gospodarka wodno-ściekowej lub

- tworzenie systemu zbiórki, segregacji lub wywozu odpadów komunalnych lub

- wytwarzanie lub dystrybucja energii ze źródeł odnawialnych.

Wnioskodawca składa jeden wniosek na jeden z zakresów wymienionych w Rozporządzeniu.

#### **I. Identyfikacja Wnioskodawcy**

#### **1. Numer identyfikacyjny -** [SEKCJA OBOWIĄZKOWA]

W polu **1.** należy wpisać numer identyfikacyjny nadany zgodnie z Ustawą z dnia 18 grudnia 2003 r. o krajowym systemie ewidencji producentów, ewidencji gospodarstw rolnych oraz ewidencji wniosków o przyznanie płatności (Dz. U. z 2004 r. Nr 10, poz. 76 z późn. zm.). W każdą komórkę należy wpisać tylko jedną cyfrę numeru.

**UWAGA**: jeżeli Wnioskodawca nie posiada nadanego numeru identyfikacyjnego, należy wypełnić i złożyć odpowiedni wniosek we właściwym terytorialnie Biurze Powiatowym Agencji Restrukturyzacji i Modernizacji Rolnictwa.

#### **2. Rodzaj Wnioskodawcy -** [SEKCJA OBOWIĄZKOWA]

Należy zaznaczyć jedno właściwe pole, poprzez wstawienie znaku "X".

#### **3. Dane identyfikacyjne Wnioskodawcy -** [SEKCJA OBOWIĄZKOWA]

W zależności od statusu prawnego Wnioskodawcy należy wypełnić odpowiednie pola, zgodnie ze stanem faktycznym, potwierdzonym w dołączonych do wniosku dokumentach.

W sytuacji, gdy któreś z pól sekcji nie dotyczy Wnioskodawcy należy wstawić kreski (np. **3.4.** Numer KRS wypełnia tylko jednoosobowa spółka gminy, posiadająca osobowość prawną).

Zgodnie z art. 1 rozporządzenia Komisji (WE) nr 259/2008 z dnia 18 marca 2008 r. ustanawiającego szczegółowe zasady stosowania rozporządzenia Rady nr 1290/2005 w zakresie publikowania informacji na temat beneficjentów środków pochodzących z EFRG i EFRROW, coroczna publikacja wykazu beneficjentów funduszu EFFROW, powinna zawierać m.in. pełną nazwę oficjalną w formie, w jakiej została zarejestrowana, w przypadku gdy beneficjentem jest osoba prawna.

Mając na uwadze powyższy artykuł, Wnioskodawca w polu **3.1.** powinien zawsze podawać pełną oficjalną nazwę. Wnioskodawca może przystawić pieczęć nagłówkową. Treść pieczęci musi być czytelna.

Jeżeli Wnioskodawcą jest gmina w polu 3.2. należy wpisać REGON gminy.

W przypadku, gdy gmina nie posiada numeru REGON należy wpisać numer REGON Urzędu Gminy. W każdą komórkę należy wpisać tylko jedną cyfrę numeru. W przypadku, gdy nadany numer REGON jest krótszy niż 14 znaków w pozostałe pola należy wstawić kreskę.

Jeżeli Wnioskodawcą jest gmina w polu **3.3.** należy wpisać NIP gminy. W przypadku, gdy gmina nie posiada numeru NIP należy wpisać numer NIP Urzędu Gminy. W każdą komórkę należy wpisać tylko jedną cyfrę numeru.

#### **4. Siedziba i adres Wnioskodawcy -** [SEKCJA OBOWIĄZKOWA]

Należy podać dokładny adres siedziby Wnioskodawcy oraz numery telefonu i faksu (wraz z numerem kierunkowym).

W przypadku, gdy któreś z pól sekcji nie dotyczy Wnioskodawcy należy wstawić kreski.

# **5. Adres do korespondencji -** [SEKCJA OBOWIĄZKOWA O ILE DOTYCZY]

Należy wypełnić w przypadku, gdy adres do korespondencji jest inny niż **Siedziba i adres Wnioskodawcy.** W przypadku, gdy oba adresy są zgodne należy wstawić kreski.

Numery telefonu i faksu należy podać wraz z numerem kierunkowym.

W przypadku wypełnienia tej sekcji wszelka korespondencja związana z realizacją operacji będzie przesyłana wyłącznie na wskazany we wniosku adres do korespondencji. Jeżeli Wnioskodawca ustanowił pełnomocnika i chce, aby korespondencja kierowana była na jego adres, należy wpisać adres pełnomocnika w tej sekcji.

#### **6. Dane osób upoważnionych do reprezentowania Wnioskodawcy -** [SEKCJA OBOWIĄZKOWA]

Wypełnić zgodnie z:

a) zaświadczeniem z terytorialnej komisji wyborczej o wyborze wójta/ burmistrza (dotyczy gminy);

b) wpisem do rejestru przedsiębiorców w Krajowym Rejestrze Sądowym (dotyczy jednoosobowych spółek gminy);

c) zaświadczeniem wystawionym przez wójta/burmistrza stanowiącym załącznik nr 6 do wniosku (dotyczy gminnego zakładu budżetowego).

W przypadku, gdy któreś z pól sekcji nie dotyczy Wnioskodawcy należy wstawić kreski.

#### **7. Dane pełnomocnika Wnioskodawcy** - [SEKCJA OBOWIĄZKOWA O ILE DOTYCZY]

W sprawach związanych z uzyskaniem pomocy, realizacją operacji oraz jej rozliczeniem w imieniu Wnioskodawcy może występować pełnomocnik, któremu Wnioskodawca udzielił stosownego pełnomocnictwa.

Pełnomocnictwo musi być sporządzone w formie pisemnej oraz określać w swojej treści, w sposób nie budzący wątpliwości rodzaj czynności, do których pełnomocnik jest umocowany. Załączane do wniosku pełnomocnictwo, powinno zawierać potwierdzenie własnoręczności podpisów dokonane przez notariusza lub inne uprawnione do tego organy. Dane dotyczące pełnomocnika powinny być zgodne z dołączonym do wniosku pełnomocnictwem.

Numery telefonu i faksu pełnomocnika należy podać wraz z numerem kierunkowym.

W przypadku, gdy Wnioskodawca nie udzielił pełnomocnictwa, w pola **7.1.** – **7.15.** należy wstawić kreski.

#### **8. Dane osoby uprawnionej do kontaktu -** [SEKCJA OBOWIĄZKOWA O ILE DOTYCZY]

W sprawach dotyczących operacji należy wskazać osobę uprawnioną do kontaktu z UM, poprzez wpisanie we wniosku danych identyfikujących tę osobę.

**UWAGA!** Dane te powinny dotyczyć miejsca zatrudnienia tej osoby, a nie miejsca zamieszkania!

Numery telefonu i faksu osoby uprawnionej do kontaktu należy podać wraz z numerem kierunkowym.

W przypadku, gdy Wnioskodawca zamierza kontaktować się z UM osobiście, w pola **8.1. – 8.16.** należy wstawić kreski.

#### **II. Opis operacji**

#### **9. Tytuł operacji** [SEKCJA OBOWIĄZKOWA]

W tym punkcie należy określić tytuł operacji (nazwa powinna być zwięzła oraz informować o rodzaju i zakresie planowanego przedsięwzięcia).Tytuł operacji powinien być podawany w jednakowym brzmieniu we wszystkich dokumentach, w których jest do niego odwołanie.

# **10. Planowany cel operacji** [SEKCJA OBOWIĄZKOWA]

Należy w sposób zwiezły określić cel, jaki stawia sobie Wnioskodawca przystepując do realizacji operacji i uzasadnić, w jaki sposób wpływa na osiągnięcie celów określonych w Programie. Planowany cel operacji powinien być zgodny z celami określonymi w Programie Rozwoju Obszarów Wiejskich na lata 2007-2013 dla działania *Podstawowe usługi dla gospodarki i ludności wiejskiej*:

*"….Poprawa podstawowych usług na obszarach wiejskich, obejmujących elementy infrastruktury technicznej, warunkujących rozwój społeczno-gospodarczy, co przyczyni się do poprawy warunków życia oraz prowadzenia działalności gospodarczej….."*

Poniżej przedstawiono kilka przykładów prawidłowego wskazania planowanego celu operacji:

*1. "Poprawa infrastruktury technicznej związanej z zaopatrzeniem w wodę poprzez budowę wodociągu";*

*2. " Poprawa warunków życia mieszkańców miejscowości "X" poprzez budowę wodociągu oraz przebudowa budynku oczyszczani ścieków w miejscowości "Y", co wpłynie na poprawę warunków prowadzenia działalności gospodarczej";*

*3. "Rozwój społeczno-gospodarczy gminy X poprzez zastosowanie nowoczesnych technik służących pozyskiwaniu energii z biomasy".*

**UWAGA:** Nie należy przepisywać celów działania określonych w Programie Rozwoju Obszarów Wiejskich na lata 2007-2013.

# **11. Miejsce realizacji operacji -** [SEKCJA OBOWIĄZKOWA]

Należy wpisać dane dotyczące miejsca realizacji operacji.

Jeżeli operacja realizowana jest w kilku miejscowościach, należy wymienić nazwy tych miejscowości wpisując je kolejno, odpowiednio A, B, C….

W polu **11.4.2. Liczba mieszkańców** należy wpisać liczbę mieszkańców miejscowości, na której realizowana jest operacja, zgodnie z załącznikiem nr 10.

W polu **11.4.5. Ulica/oznaczenie działki** należy wpisać nazwę ulicy lub ulic (o ile operacja jest realizowana na nieruchomości oznaczonej nazwą ulicy) lub numer/numery działek ewidencyjnych wraz z numerem/numerami obrębu ewidencyjnego, na których realizowana będzie operacja. W przypadku większej ilości działek możliwe jest podanie numerów "od...do" np. od 5 do 53; od 150 do 430.

Jeżeli operacja nie będzie przebiegała w pasie drogowym, dopuszczalny jest zapis podający numer działki ewidencyjnej tej drogi, wzdłuż której będzie przebiegała planowana inwestycja.

W przypadku, gdy któreś z pól sekcji nie dotyczy Wnioskodawcy należy wstawić kreski.

# **12. Obszar, na którym będzie realizowana operacja** [SEKCJA OBOWIĄZKOWA]

Należy zaznaczyć jedno właściwe pole, poprzez wstawienie znaku "X".

# **13. Zakres i koszty operacji** [SEKCJA OBOWIĄZKOWA]

Jeżeli w którymkolwiek z pól dane koszty lub dane liczbowe nie występują, należy wpisać wartość "0".

Wszystkie planowane koszty należy podać w złotych z dokładnością do dwóch miejsc po przecinku.

W kolumnie **Całkowity koszt (w zł)** należy w odpowiednich wierszach wpisać zgodnie z realizowanym zakresem całkowitą wartość planowanej inwestycji. Natomiast w kolumnie **Koszty kwalifikowalne (w zł)** należy wpisać tę cześć kosztów, która jest kwalifikowalna (zgodne z § 4 oraz § 5 Rozporządzenia), występujących w ramach danego wniosku o pomoc.

W zakresie gospodarki wodno-ściekowej możliwa jest realizacja operacji polegająca na:

a) zaopatrzeniu w wodę, np. budowa wodociągu w miejscowości "X". W tym przypadku Wnioskodawca wypełnia pole **13.1.1.**

b) odprowadzaniu lub oczyszczaniu ścieków, kanalizacji zagrodowej lub sieciowej, np. budowa kanalizacji sieciowej w miejscowości "Y". W tym przypadku Wnioskodawca wypełnia pole 13.1.2.

c) połączeniu gospodarki wodnej i ściekowej tj. budowie wodociągu i kanalizacji z wyszczególnieniem. W tym przypadku Wnioskodawca wypełnia zarówno pole **13.1.1.** oraz **13.1.2.**

Łączna realizacja gospodarki wodnej i ściekowej dopuszcza: - budowę wodociągu i kanalizacji w miejscowości "X" lub

- budowę wodociągu w miejscowości "X" i kanalizacji w miejscowości "Y".

**13.2.** - pole jest wypełniane w przypadku, gdy Wnioskodawca planuje operację, polegającą na tworzeniu systemu zbiórki, segregacji lub wywozu odpadów komunalnych.

**13.3.** - pole jest wypełniane w przypadku, gdy Wnioskodawca planuje operację, polegającą na wytwarzaniu lub dystrybucji energii ze źródeł odnawialnych (wiatru, wody, energii geotermalnej, słońca itp.)

#### **14. Planowany termin zakończenia etapu operacji (miesiąc/rok)** [SEKCJA OBOWIĄZKOWA]

Należy podać planowany termin zakończenia operacji lub jej etapów w układzie – miesiąc/rok. Należy przyjąć, że termin zakończenia etapu to planowany termin złożenia wniosku o płatność pośrednią/ostateczną do UM.

Terminy zakończenia ustala się odrębnie dla każdego etapu operacji, przy czym termin zakończenia pierwszego etapu nie może być późniejszy niż termin zakończenia drugiego etapu. W trakcie realizacji operacji dopuszcza się możliwość rozpoczęcia realizacji drugiego etapu przed zakończeniem pierwszego, przy czym rozliczenie zrealizowanych w danym etapie zadań nastąpi zgodnie z przyjętą w zestawieniu rzeczowo-finansowym operacji kolejnością ich realizacji.

Ustalając termin zakończenia realizacji etapów operacji należy wziąć pod uwagę czas potrzebny na uzyskanie odpowiednich zaświadczeń, pozwoleń, opinii, itp. a także fakt, iż planowany okres realizacji całej operacji nie może być dłuższy niż:

- 24 miesiące od dnia zawarcia umowy przyznania pomocy w przypadku operacji realizowanych w jednym etapie,

- 36 miesięcy od dnia zawarcia umowy przyznania pomocy w przypadku operacji realizowanych w dwóch etapach.

**UWAGA:** Zakończenie realizacji operacji, w każdym z wymienionych powyżej przypadków, musi nastąpić nie później niż do 30 czerwca 2015 roku;

Jeżeli operacja realizowana jest w ramach jednego etapu w pole **14.2.** należy wstawić kreski.

# **III. Plan finansowy operacji**

**UWAGA:** Wszystkie koszty podane w tej sekcji muszą być zgodne z odpowiadającymi im kosztami wyszczególnionymi w **Zestawieniu rzeczowo-finansowym operacji.**

# **15. Koszt realizacji operacji -** [SEKCJA OBOWIĄZKOWA]

Koszt realizowanej operacji należy wpisać zgodnie z podziałem na koszty inwestycyjne oraz koszty ogólne.

Jeżeli w którymkolwiek z powyższych pól dane koszty nie występują, należy wpisać wartość "0".

Wszystkie planowane koszty operacji należy wpisać w złotych z dokładnością do dwóch miejsc po przecinku.

W kolumnie **Całkowity koszt operacji (w zł)** należy w poszczególnych wierszach wpisać wartość planowanych do poniesienia kosztów. Natomiast w kolumnie **Koszty kwalifikowalne operacji (w zł)** należy wpisać tę część kosztów, która jest kwalifikowalna.

**Koszty kwalifikowalne operacji (w zł)** muszą być zgodne z wartościami podanymi w części **IV. Zestawienie rzeczowo-finansowe operacji.**

# **15.1. Koszty inwestycyjne -** [POLE OBOWIĄZKOWE]

Koszty inwestycyjne są to wszystkie koszty (kwalifikowalne i niekwalifikowalne) związane z operacją, z wyłączeniem kosztów ogólnych. Koszty inwestycyjne należy podać w podziale na **całkowity koszt operacji (w zł)** oraz **koszty kwalifikowalne operacji (w zł)**. Koszty inwestycyjne muszą być zgodne z wartościami podanymi w **IV. Zestawienie rzeczowo-finansowe operacji** (wiersz **Suma kosztów inwestycyjnych (Ki)** kolumna 5 - **Całkowite ogółem**, kolumna 6 – **Kwalifikowalne ogółem**).

Ponoszenie kosztów może odbywać się jedynie w formie rozliczenia bezgotówkowego.

**15.2. Koszty ogólne -** [POLE OBOWIĄZKOWE O ILE DOTYCZY]

Należy podać wartość kosztów ogólnych ti. kosztów bezpośrednio związanych z przygotowaniem i realizacją operacji, wymienionych w § 5 Rozporządzenia ust.1 odnoszących się do § 4 ust. 1 pkt 9.

W kolumnie **Całkowity koszt operacji (w zł)** należy podać wartość kosztów ogólnych w pełnej wysokości. Natomiast w kolumnie **Koszty kwalifikowalne operacji (w zł)** należy wpisać wartość kosztów ogólnych w wysokości do 10% kwalifikowalnych kosztów inwestycyjnych. Wartość ta powinna być zgodna z wartością w **IV. Zestawienie rzeczowo-finansowe operacji** (wiersz **Suma Koszty ogólne (Ko),** kolumna 6 **- Kwalifikowalne ogółem**).

Koszty ogólne mogą być poniesione przez Wnioskodawcę przed zawarciem umowy przyznania pomocy, lecz nie wcześniej niż od dnia 1 stycznia 2007.

**15.3. Koszt realizacji operacji** (suma kwot z pkt. 15.1-15.2.) - [POLE OBOWIĄZKOWE]

W tym wierszu należy wpisać sumę poszczególnych pól kolumny **Całkowity koszt operacji (w zł**) oraz sumę pól kolumny **Koszty kwalifikowalne operacji (w zł).**

Wartość pola **15.3. Koszt realizacji operacji** w kolumnie **Koszty kwalifikowalne operacji (w zł)** musi być zgodna z wartością wpisaną w **IV. Zestawienie rzeczowo-finansowe operacji** w polu **Suma kosztów operacji,** kolumna 6 **– Kwalifikowalne ogółem**.

**16. Koszty kwalifikowalne etapów operacji (w zł) -** [SEKCJA OBOWIĄZKOWA]

**16.1. Koszty kwalifikowalne I etapu operacji –** [POLE OBOWIĄZKOWE]

Należy podać koszty kwalifikowalne I etapu operacji w złotych z dokładnością do dwóch miejsc po przecinku.

Wartość w polu **16.1.** musi być równa wartości wpisanej w **IV. Zestawienie rzeczowo-finansowe operacji** w wierszu **III. Suma kosztów operacji,** kolumna 8 – **Kwalifikowalne**.

**16.2. Koszty kwalifikowalne II etapu operacji** – [POLE OBOWIĄZKOWE]

Należy podać koszty kwalifikowalne II etapu operacji w złotych z dokładnością do dwóch miejsc po przecinku.

Wartość w polu **16.2. Koszty kwalifikowalne II etapu operacji** musi być równa wartości wpisanej w **IV. Zestawienie rzeczowo-finansowe operacji** w wierszu **III. Suma kosztów operacji,** kolumna 10 – **Kwalifikowalne.**

Jeżeli operacja realizowana jest w ramach jednego etapu, należy wpisać wartość "0".

**16.3. Koszty kwalifikowalne** (suma kwot z pkt 16.1.-16.2.) – [POLE OBOWIĄZKOWE]

Wartość w polu **16.3. Koszty kwalifikowalne** stanowi sumę pól **16.1. Koszty kwalifikowalne I etapu operacji** oraz **16.2. Koszty kwalifikowalne II etapu operacji.**

Wartość ta musi być równa wartości wpisanej w wierszu **15.3. Koszt realizacji operacji** w kolumnie **Koszty kwalifikowalne operacji (w zł)** oraz musi być równa wartości wpisanej w **IV. Zestawienie rzeczowo-finansowe operacji** w wierszu **III. Suma kosztów operacji,** kolumna 6 – **Kwalifikowalne ogółem**.

**17. Poziom współfinansowania operacji** 

**17.1. Maksymalny poziom dofinansowania (procentowo)** – [SEKCJA WYPEŁNIONA NA STAŁE]

**Maksymalny poziom dofinansowania** wynosi 75% kosztów kwalifikowalnych.

**17.2. Wnioskowany poziom dofinansowania** - [POLE OBOWIĄZKOWE O ILE DOTYCZY]

Pole należy wypełnić (poprzez wpisanie liczby 50) tylko wówczas, gdy Wnioskodawca chce uzyskać 2 punkty w trakcie oceny wniosku zgodnie z kryterium wymienionym w §13, ust. 2, pkt 7 Rozporządzenia. Jeżeli wnioskowany poziom dofinansowania wyliczony jako stosunek procentowy wnioskowanej kwoty pomocy (pkt **18.3**. Wniosku) do kosztów kwalifikowalnych (pkt **16.3**. Wniosku) jest mniejszy/równy 50%, w punkcie **17.2**. należy wpisać wartość 50.

**UWAGA:** wpisany w punkt 17.2. poziom dofinansowania "50%" zostanie przeniesiony do Umowy o przyznanie pomocy i będzie wiążący na każdym etapie realizacji i rozliczania operacji.

**18. Wnioskowana kwota pomocy -** [SEKCJA OBOWIĄZKOWA]

Wnioskowaną kwotę operacji należy wpisać dla całej operacji oraz w podziale na etapy.

Wnioskowane kwoty pomocy podaje się w pełnych złotych (po odrzuceniu groszy).

# **18.1. Wnioskowana kwota pomocy I etapu operacji -** [POLE OBOWIĄZKOWE]

Jeżeli operacja realizowana jest w jednym etapie, Wnioskodawca wpisuje w polu **18.1.** całą kwotę pomocy natomiast w pole 18.2. należy wpisać wartość "0".

# **18.2. Wnioskowana kwota pomocy II etapu operacji -** [POLE OBOWIĄZKOWE O ILE DOTYCZY]

Jeżeli operacja realizowana jest w dwóch etapach, Wnioskodawca wpisuje odpowiednio w polu **18.1.** kwotę pomocy I etapu natomiast w polu **18.2.** kwotę pomocy II etapu.

Wnioskowana kwota pomocy II etapu powinna stanowić nie mniej niż 25% kwoty z pola **18.3. Razem**.

#### **18.3. Wnioskowana kwota pomocy (suma kwot z pkt 18.1. – 18.2.) -** [POLE OBOWIĄZKOWE]

Wnioskowana kwota pomocy stanowi sumę wnioskowanych kwot pomocy I oraz II etapu operacji podanych odpowiednio w polu **18.1.** oraz **18.2.**

**18.4. Wnioskowana kwota pomocy słownie -** [POLE OBOWIĄZKOWE]

#### Należy wpisać słownie kwotę podaną w polu **18.3. Wnioskowana kwota pomocy.**

**19. Źródła finansowania operacji -** [SEKCJA OBOWIĄZKOWA]

Wnioskodawca zobowiązany jest zapewnić finansowanie operacji w pełnej wysokości – środki pochodzące z EFRROW stanowią refundację wydatków poniesionych na realizację operacji.

Wszystkie kwoty należy podać w złotych z dokładnością do dwóch miejsc po przecinku w podziale na koszty całkowite i koszty kwalifikowalne.

**19.2.1. Wkład środków z Wojewódzkiego Funduszu Ochrony Środowiska i Gospodarki Wodnej**  należy wpisać wartość wszystkich środków finansowych pochodzące z WFOŚiGW.

**19.2.2. Budżet jednostek samorządu terytorialnego** – należy wpisać wartość środków pochodzących z jednostek samorządu terytorialnego, zgodnie z ustawą z dnia 30 czerwca 2005 r. o finansach publicznych (Dz. U. Nr 249, poz. 2104, z późn. zm.).

**19.2.3. Wkład własny ubiegającego się o przyznanie pomocy –** należy wpisać środki pochodzące ze środków własnych zabezpieczonych w budżecie na realizację operacji.

**19.2.4. Kredyty, pożyczki -** należy wpisać zaciągniętą lub planowaną kwotę kredytu, pożyczki, którą Wnioskodawca zamierza zaciągnąć, np. w banku.

**19.2.5. Inne (jakie?) –** należy wpisać udział innych środków, jeżeli występują, ze wskazaniem na źródło ich pochodzenia (np. darowizna).

Jeżeli w którymkolwiek z powyższych pól dane koszty nie występują, należy wpisać wartość "0".

W przypadku finansowania operacji z udziałem środków wymienionych w punktach **19.2.1.** oraz **19.2.4.**, należy uwzględnić zapis art. 26 ust. 6 rozporządzenia Komisji UE 1975/2006 (Dz. Urz. UE L 368 z 23.12.2006) mówiący, że: "Kontrole administracyjne obejmują procedury zapobiegające nieprawidłowemu, podwójnemu finansowaniu z innych instrumentów wspólnotowych lub krajowych i w ramach innych okresów programowania. Jeżeli ma miejsce finansowanie z innych źródeł, kontrole te zapewniają, że łączna otrzymana pomoc nie przekracza maksymalnych dopuszczalnych pułapów pomocy."

**19.3. Ogółem (suma kwot z pkt 19.2.1. - 19.2.5.) -** należy wpisać sumę kwot ze wskazanych kolumn.

#### **IV. Zestawienie rzeczowo–finansowe operacji -** [SEKCJA OBOWIĄZKOWA]

Wszystkie koszty ujęte w zestawieniu podaje się w złotych z dokładnością do dwóch miejsc po przecinku.

W **Zestawieniu rzeczowo–finansowym operacji** należy wyszczególnić zakres planowanych do realizacji robót, dostaw i usług wraz z określeniem mierników rzeczowych.

W przypadku inwestycji obejmującej dostawy należy załączyć **Opis zadań** wypełniony zgodnie z pozycjami wymienionymi w zestawieniu rzeczowo-finansowym operacji.

Koszty planowane do poniesienia na realizację operacji należy przedstawić w podziale na **I. Koszty inwestycyjne (Ki)** oraz **II. Koszty ogólne (Ko).**

W ramach **Kosztów inwestycyjnych** należy wymienić poszczególne elementy operacji - zadania lub grupy zadań. Nazwę zadania lub grupy zadań realizowanych w ramach operacji należy umieścić w nagłówku każdej części **Zestawienia rzeczowo–finansowego operacji** w wierszach oznaczonych **A, B, …..**

Poszczególne pozycje zadań lub grupy zadań realizowanych w ramach operacji należy opisać w taki sposób, żeby możliwa była identyfikacja mierników rzeczowych (jednostki miary, ilość). Możliwe jest ogólniejsze formułowanie zakresu rzeczowego np. "Remont budynku oczyszczalni ścieków w miejscowości "X". W takim przypadku miernikiem rzeczowym może być komplet robót wchodzących w skład planowanego remontu (1 kpl.), a szczegółowe określenie mierników rzeczowych będzie zawarte w kosztorysie, na który umowa może się powoływać, jeżeli zajdzie taka potrzeba.

Dla robót budowlanych, ujętych w **Zestawieniu rzeczowo–finansowym operacji** należy sporządzić **Kosztorys inwestorski** wraz z **tabelą elementów scalonych** i załączyć go do wniosku.

W wiersze oznaczone 1\*\*\*, 2, … należy wpisać odpowiednio rodzaje robót, dostaw i montażu maszyn i urządzeń, usług, zgodnie z **tabelą elementów scalonych**.

W przypadku zakupu w wiersze 1\*\*\*, 2, … należy wpisać nazwę towaru, bez podawania szczegółowych parametrów, zgodnie z załącznikiem **Opis zadań.**

Całkowite koszty operacji umieszczone są w polu **Całkowite ogółem** (kolumna 5) oraz w podziale na etapy realizacji operacji (kolumny 7,9).

Koszty kwalifikowalne operacji ujmowane są w polach: **Kwalifikowalne ogółem** (kolumna 6) oraz w podziale na etapy realizacji operacji (kolumny 8,10).

**Limit Ko operacji (10% Ki)** stanowi 10% wartości wpisanej w polu **Suma kosztów inwestycyjnych (Ki)** w kolumnie 6 – **Kwalifikowalne ogółem.**

Wartość w polu **Suma kosztów ogólnych (Ko)** w kolumnie 6 – **Kwalifikowalne ogółem** nie może być wyższa niż **Limit Ko operacji (10% Ki).**

Wartości w wierszu **III. Suma kosztów operacji** składają się z **Sumy kosztów inwestycyjnych (Ki)** oraz **Sumy kosztów ogólnych (Ko)** poszczególnych kolumn zestawienia.

Zestawienie musi być podpisane przez osobę reprezentującą Wnioskodawcę albo przez pełnomocnika w wyznaczonym do tego miejscu.

**UWAGA:** Jeżeli w wyniku przeprowadzonych postępowań o udzielenie zamówienia publicznego ulegnie zmianie wysokość poszczególnych pozycji kosztów kwalifikowalnych o więcej niż 10%, z wyjątkiem kosztów ogólnych, to Wnioskodawca będzie zobowiązany do przedstawienia poprawionego zestawienia rzeczowo-finansowego operacji po zakończeniu wszystkich postępowań o zamówienie publiczne.

# **V. Informacja o załącznikach -** [SEKCJA OBOWIĄZKOWA]

W tabelę **V. Informacja o załącznikach**, należy wpisać w kolumnie **Liczba załączników** odpowiednio liczbę załączonych dokumentów oraz w zależności od tego czy dany załącznik dotyczy Wnioskodawcy lub realizowanej operacji należy wstawić znak "X" w odpowiednie pole.

Dokumenty, o których mowa w punkcie 13, 17 oraz 18, części **B. Załączniki dotyczące prowadzonej działalności oraz operacji** należy złożyć na formularzach udostępnionych przez UM.

Dokumenty sporządzone na formularzach udostępnionych przez UM muszą być, w wyznaczonych do tego miejscach, **czytelnie podpisane** przez osobę reprezentującą Wnioskodawcę albo pełnomocnika oraz opatrzone pieczęcią nagłówkową i datą.

Dołączane do wniosku dokumenty, takie jak: opinie, protokoły, odpisy, wypisy, zaświadczenia, pozwolenia itp. uznawane są przez UM za ważne bezterminowo, jeżeli w ich treści albo w Instrukcji do wniosku nie określono inaczej.

Kopie dokumentów załączane przez Wnioskodawcę powinny być potwierdzone za zgodność z oryginałem zgodnie z przypisem nr 3 do wniosku.

W przypadku dokumentów sporządzonych w języku obcym należy dołączyć wykonane przez tłumacza przysięgłego tłumaczenie danego dokumentu na język polski.

# **A. Załączniki dotyczące Wnioskodawcy** – [SEKCJA OBOWIĄZKOWA]

# **A.1. Gmina**

Sekcja wypełniana jest w przypadku, gdy Wnioskodawcą jest gmina.

- 1. Zaświadczenie terytorialnej komisji wyborczej o wyborze wójta/ burmistrza kopia;
- 2. Uchwała Rady Gminy/Rady Miasta o powołaniu skarbnika kopia.

# **A.2. Jednoosobowa spółka gminy**

Sekcja wypełniana jest w przypadku, gdy Wnioskodawcą jest jednoosobowa spółka gminy (np. Zakład wodociągów i kanalizacji, Jednoosobowa spółka gminy X).

3. Uchwała Rady Gminy/Rady Miejskiej o powołaniu spółki – kopia;

4. Pełny odpis z rejestru przedsiębiorców w Krajowym Rejestrze Sądowym, wystawiony nie wcześniej niż 3 miesiące przed złożeniem wniosku o przyznanie pomocy - oryginał lub kopia.

#### **A.3. Gminny zakład budżetowy**

Sekcja wypełniana jest w przypadku, gdy Wnioskodawcą jest gminny zakład budżetowy, np. Zakład budżetowy wodociągów i kanalizacji w X;

5. Uchwała Rady Gminy/Rady Miejskiej o utworzeniu zakładu budżetowego – kopia;

6. Zaświadczenie wystawione przez wójta/burmistrza potwierdzające dane osób reprezentujących gminny zakład budżetowy, wystawione nie wcześniej niż 30 dni przed złożeniem wniosku o przyznanie pomocy - oryginał.

# **B. Załączniki dotyczące prowadzonej działalności oraz operacji** – [SEKCJA OBOWIĄZKOWA]

7. Zaświadczenie o nadanym numerze identyfikacyjnym – kopia;

Jeżeli Wnioskodawca nie posiada nadanego numeru identyfikacyjnego, należy wypełnić i złożyć odpowiedni wniosek we właściwym terytorialnie Biurze Powiatowym Agencji Restrukturyzacji i Modernizacji Rolnictwa;

8. Decyzja o nadaniu Numeru Identyfikacji Podatkowej (NIP) – kopia;

9. Zaświadczenie o numerze identyfikacyjnym REGON – kopia;

10. Zaświadczenie wystawione przez Wójta/Burmistrza określające liczbę mieszkańców miejscowości, w której będzie realizowana operacja, wg stanu na dzień 31 grudnia roku poprzedzającego rok złożenia wniosku – oryginał;

11. Uchwała budżetowa lub wieloletni program inwestycyjny gminy, obejmujące swym zakresem operację, określające środki finansowe przeznaczone na sfinansowanie kosztów realizacji operacji – kopia;

Załącznik obligatoryjny dla gmin i gminnych zakładów budżetowych.

12. Dokument potwierdzający tytuł prawny do nieruchomości, na której realizowana będzie operacja – kopia;

**UWAGA:** Dokument potwierdzający tytuł prawny do nieruchomości, której dotyczy operacja **nie jest wymagany** w przypadku, gdy dla planowanej operacji Wnioskodawca dołącza ostateczną decyzję o pozwoleniu na budowę (zał. 20) lub zgłoszenie zamiaru wykonywania robót budowlanych właściwemu organowi, potwierdzone przez ten organ wraz z:

– oświadczeniem Wnioskodawcy, że w terminie 30 dni od dnia zgłoszenia zamiaru wykonania robót budowlanych, właściwy organ nie wniósł sprzeciwu lub

– zaświadczeniem wydanym przez właściwy organ, że nie wniósł sprzeciwu wobec zgłoszonego zamiaru wykonania robót budowlanych (zał. 22)

Dokumentem potwierdzającym tytuł prawny do nieruchomości, której dotyczy operacja może być:

odpis z ksiąg wieczystych wystawiony nie wcześniej niż 3 miesiące przed złożeniem wniosku o przyznanie pomocy, lub

odpis aktu notarialnego wraz z kopią wniosku o wpis do księgi wieczystej. Kopia wniosku powinna zawierać czytelne potwierdzenie jego złożenia w sądzie, lub

prawomocne orzeczenie sądu wraz z kopią wniosku o wpis do księgi wieczystej. Kopia wniosku powinna zawierać czytelne potwierdzenie jego złożenia w sądzie, lub

ostateczna decyzja administracyjna wraz z kopią wniosku o wpis do księgi wieczystej. Kopia wniosku powinna zawierać czytelne potwierdzenie jego złożenia w sądzie, lub

umowa dzierżawy lub inna umowa potwierdzająca posiadanie zależne, zawarta na okres co najmniej 5 lat licząc od dnia dokonania przez Agencję Płatniczą ostatniej płatności w ramach operacji; inne dokumenty potwierdzające tytuł prawny;

13. Oświadczenie właściciela lub współwłaściciela nieruchomości, że wyraża zgodę na realizację operacji bezpośrednio związanej z nieruchomością, jeżeli operacja realizowana jest na nieruchomości będącej w posiadaniu zależnym lub będącej przedmiotem współwłasności (złożone na formularzu udostępnionym na stronie internetowej UM, stanowiącym integralną część wniosku, zakładka "załącznik 13") – oryginał;

W przypadku, gdy właścicielem lub współwłaścicielem nieruchomości jest osoba fizyczna, w miejscu "nazwa, adres siedziby, NIP, REGON" należy wpisać imię i nazwisko, adres oraz NIP tej osoby.

**UWAGA**: Złożenie oświadczenia **nie jest wymagane** w przypadku, gdy dla planowanej operacji Wnioskodawca załącza ostateczną decyzję o pozwoleniu na budowę (zał. 20) lub zgłoszenie zamiaru wykonywania robót budowlanych właściwemu organowi, potwierdzone przez ten organ wraz z:

– oświadczeniem Wnioskodawcy, że w terminie 30 dni od dnia zgłoszenia zamiaru wykonania robót budowlanych, właściwy organ nie wniósł sprzeciwu

lub

– zaświadczeniem wydanym przez właściwy organ, że nie wniósł sprzeciwu wobec zgłoszonego zamiaru wykonania robót budowlanych (zał. 22)

14. Pełnomocnictwo, jeżeli zostało udzielone - oryginał lub kopia;

15. Promesa udzielenia kredytu, pożyczki albo inne dokumenty potwierdzające zdolność sfinansowania operacji (np. umowa z Wojewódzkim Funduszem Ochrony Środowiska i Gospodarki Wodnej) – kopia;

Załącznik obligatoryjny dla jednoosobowej spółki gminy.

16. Decyzje, pozwolenia lub opinie organów administracji publicznej, jeżeli z odrębnych przepisów wynika obowiązek ich uzyskania w związku z realizacją operacji, o ile ich uzyskanie jest wymagane przed rozpoczęciem realizacji operacji – kopie.

#### W przypadku załączenia dokumentów, o których mowa w pkt 16 należy podać nazwę załączników w części **D. Inne załączniki.**

17. Opis zadań wymienionych w zestawieniu rzeczowo-finansowym operacji w przypadku dostaw (zakupów) wchodzących w zakres operacji (złożony na formularzu udostępnionym na stronach internetowych UM, stanowiącym integralną część wniosku, zakładka "załącznik 17") – oryginał.

**UWAGA: Opis zadań**, należy wypełnić zgodnie z dołączoną instrukcją.

18. Oświadczenie wnioskodawcy dotyczące ludności zamieszkującej obszar realizowanej operacji, korzystającej z usług (złożone na formularzu udostępnionym na stronie internetowej UM, stanowiącym integralną część wniosku, zakładka "załącznik 18") – oryginał

Wnioskodawca dołącza oświadczenie wypełniając tabelę w wierszach odpowiadających zakresowi realizowanej operacji.

# **C. Załączniki dotyczące robót budowlanych** – [SEKCJA OBOWIĄZKOWA]

19. Kosztorys inwestorski [sporządzony zgodnie z Rozporządzeniem Ministra Infrastruktury z dnia 18 maja 2004 r. w sprawie określenia metod i podstaw sporządzania kosztorysu inwestorskiego, obliczania planowanych kosztów prac projektowych oraz planowanych kosztów robót budowlanych określonych w programie funkcjonalno-użytkowym – (Dz. U. z 2004 r. Nr 130 poz. 1389)] – oryginał lub kopia;

Dokument składany w sytuacji, gdy w zakresie operacji zaplanowano wykonanie robót budowlanych. W przypadku realizacji operacji polegającej na budowie kilku obiektów (np.: budynków, sieci wodociągowych, kanalizacyjnych itp.) musi być on przygotowany w sposób umożliwiający weryfikację wysokości kosztów budowy każdego z obiektów;

20. Ostateczna decyzja o pozwoleniu na budowę/rozbiórkę – kopia;

21. Pozwolenie wodnoprawne – jeżeli na podstawie przepisów prawa budowlanego lub przepisów prawa geologicznego i górniczego lub przepisów prawa wodnego istnieje obowiązek uzyskania tych pozwoleń – kopia;

22. Zgłoszenie zamiaru wykonania robót budowlanych, którego przyjęcie potwierdził ten organ - kopia, wraz z:

– oświadczeniem Wnioskodawcy, że w terminie 30 dni od dnia zgłoszenia zamiaru wykonania robót budowlanych, właściwy organ nie wniósł sprzeciwu – oryginał lub

– zaświadczeniem wydanym przez właściwy organ, że nie wniósł sprzeciwu wobec zgłoszonego zamiaru wykonania robót budowlanych – kopia;

23. Mapy lub szkice sytuacyjne oraz rysunki charakterystyczne dotyczące umiejscowienia operacji oryginał lub kopia;

**UWAGA:** W przypadku, gdy Wnioskodawca załącza kosztorys inwestorski i dokumentację projektową, wówczas nie zachodzi konieczność załączania szkiców sytuacyjnych lub planów sytuacyjnych.

Plany sytuacyjne oraz rysunki charakterystyczne powinny pozwolić na identyfikację zakresu planowanych do wykonania prac, określić miejsca realizacji operacji i planowanych robót oraz umożliwić sprawdzenie przedmiaru robót. Plany sytuacyjne oraz rysunki charakterystyczne Wnioskodawca może skopiować z projektu budowlanego.

W przypadku, gdy do realizacji robót budowlanych nie jest wymagane opracowanie projektu budowlanego, Wnioskodawca powinien wraz z wnioskiem dostarczyć opis zakresu planowanych do wykonania robót oraz rysunki zawierające charakterystyczne wymiary (długość, szerokość, wysokość), na podstawie, których możliwe będzie określenie lokalizacji robót i weryfikacja przedmiaru. Dotyczy to szczególnie sytuacji, gdy planowany jest przykładowo remont połączony z modernizacją pomieszczeń, budynków, itp. W takiej sytuacji Wnioskodawca może wykonać rysunki samodzielnie, musi się jednak liczyć z tym, że w ramach procedury uzupełnień i poprawek może zostać proszony o ich dostosowanie lub korektę.

# **D. Inne załączniki**

W wierszach 24-29 Wnioskodawca wyszczególnia załączniki z pkt 16 część **B. Załączniki dotyczące prowadzonej działalności oraz operacji** oraz może wpisać załączniki, które dołączył do wniosku, a których nie wyszczególniono w częściach **A., B., C. "Informacja o załącznikach".**

# **VI. Oświadczenia i zobowiązania Wnioskodawcy** – [SEKCJA OBOWIĄZKOWA]

Po zapoznaniu się z treścią oświadczenia, podpis wraz z pieczęcią imienną, w wyznaczonym miejscu, składa osoba reprezentująca Wnioskodawcę albo ustanowiony pełnomocnik.

**UWAGA**: Zgodnie z art. 31 ust. 2 Rozporządzenia Komisji (WE) nr 1975/2006 z dnia 7 grudnia 2006 r. ustanawiającego szczegółowe zasady stosowania rozporządzenia Rady (WE) nr 1698/2005 w zakresie wprowadzenia procedur kontroli, jak również wzajemnej zgodności w odniesieniu do środków wsparcia rozwoju obszarów wiejskich (Dz. Urz. WE L 368/74 z 23 grudnia 2006 r.), w przypadku stwierdzenia, że beneficjent umyślnie złożył fałszywe oświadczenie, daną operację wyklucza się ze wsparcia EFRROW i odzyskuje się wszystkie kwoty, które już zostały wypłacone na tę operację. Jednocześnie beneficjent zostanie wykluczony z otrzymania wsparcia w ramach tego samego działania w danym roku EFRROW oraz w następnym roku EFRROW.

# **ZAŁĄCZNIK OPIS ZADAŃ**

W załączniku **Opis zadań wymienionych w zestawieniu rzeczowo–finansowym operacji……** (zwanym dalej **Opisem zadań**) należy uwzględnić wszystkie dostawy (np. wyposażenie obiektów wchodzących w zakres operacji, dostawy maszyn, urządzeń, pojemników do segregowania odpadów komunalnych, środków transportu, sprzętu komputerowego i oprogramowania, służących realizacji celów operacji), które nie zostały ujęte w kosztorysie inwestorskim. **Opis zadań** stanowi uzupełnienie zadań, wymienionych w **Zestawieniu rzeczowo–finansowym operacji** (tabela **IV.** wniosku o przyznanie pomocy).

W **Opisie zadań** należy podać tytuł operacji, zgodny z tytułem podanym w **pkt. 9. wniosku o przyznanie pomocy**.

Zadania określone w **Opisie zadań** należy wyszczególnić zgodnie z kolejnością podaną w **IV. Zestawienie rzeczowo–finansowe operacji.**

W kolumnie 2 **Pozycja zestawienia rzeczowo-finansowego operacji** należy podać numer pozycji zadania zgodnie z numerem podanym w **IV. Zestawienie rzeczowo–finansowe operacji**.

W kolumnie 3 **Nazwa produktu/towaru** należy podać ogólną nazwę produktu/towaru zgodnie z planowanym zakupem.

Natomiast w kolumnie 4 Wnioskodawca podaje parametry charakteryzujące przedmiot np. moc, wydajność, pojemność. W kolumnie 7 **Cena jednostkowa w zł** należy wpisać wartość jednostkową produktu. W kolumnie 8 **Wartość w zł** Wnioskodawca oblicza iloczyn ilości i ceny jednostkowej. Podana kwota musi być równa wartości kolumny 6 **Kwalifikowalne ogółem** wpisanej w **IV. Zestawienie rzeczowo–finansowe operacji,** w wierszu dotyczącym opisywanego zadania.

**UWAGA:** w **Opisie zadań** Wnioskodawca wykazuje tylko tzw. inwestycyjne koszty kwalifikowalne, nie rozpisuje kosztów ogólnych.

Ceny jednostkowe oraz wartości Opisu zadań należy podawać z dokładnością do dwóch miejsc po przecinku.

W przypadku nie zastosowania się do powyższej zasady Wnioskodawca zostanie poproszony o poprawę rachunkową **Opisu zadań**.

**Opis zadań** musi być opatrzony datą sporządzenia i podpisany przez osobę reprezentującą Wnioskodawcę albo jego pełnomocnika.

Przykład: Wnioskodawca ubiega się o zakup środka transportu do przewozu odpadów oraz kontenerów do segregowania odpadów; opis zadań może wyglądać następująco:

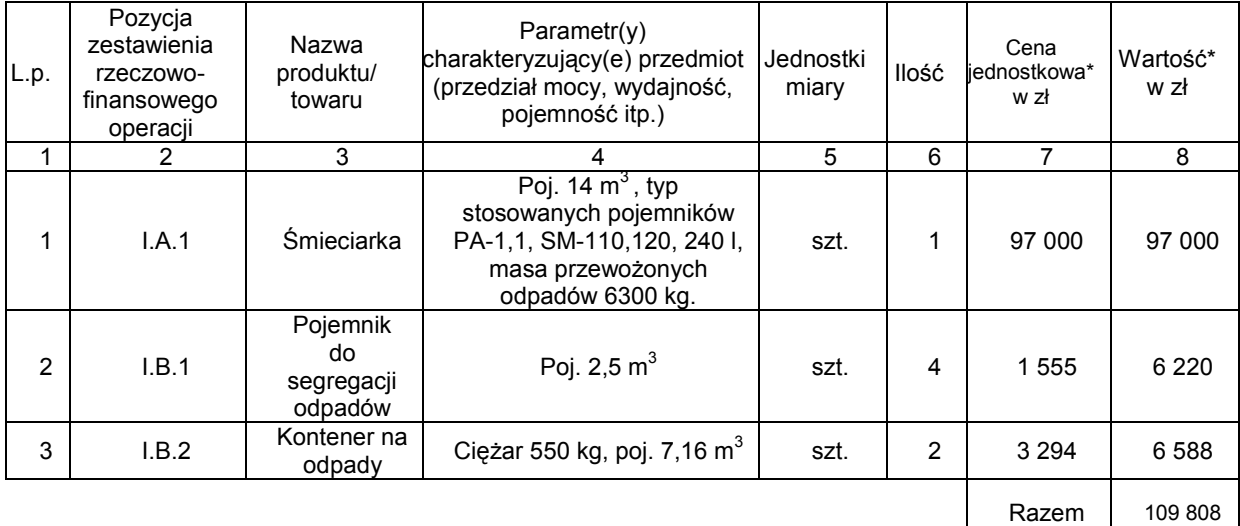

\* - Wykazywane kwoty odnoszą się tylko do tzw. inwestycyjnych kosztów kwalifikowalnych